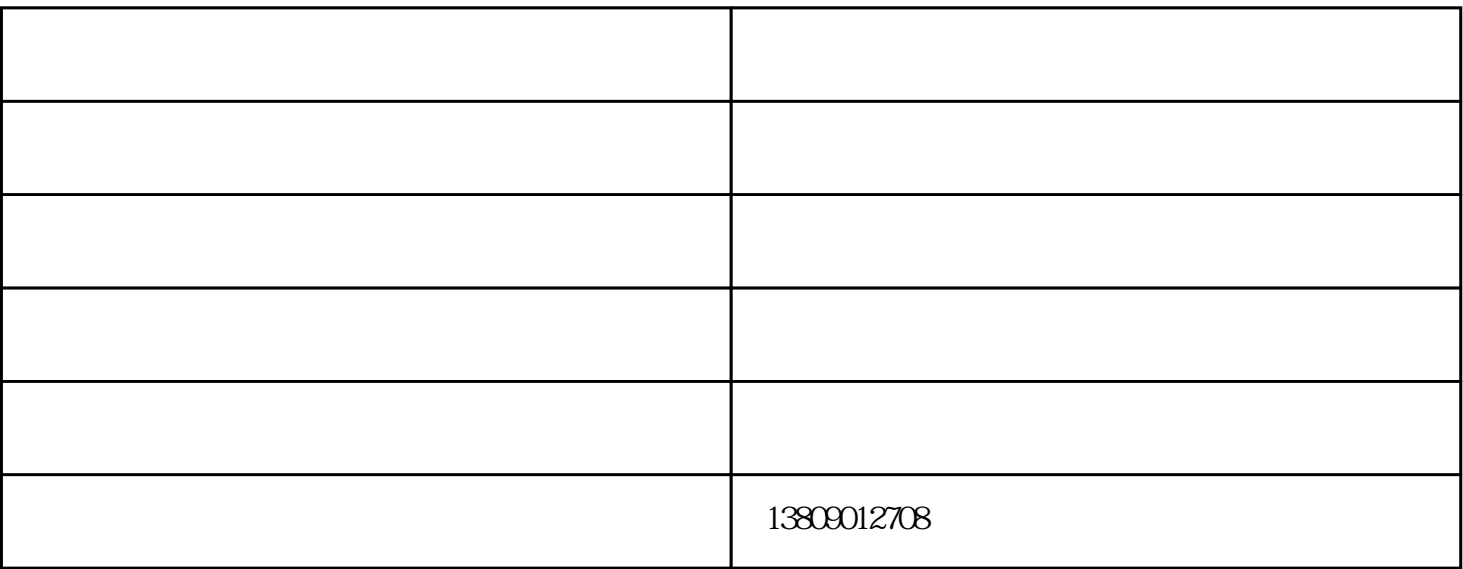

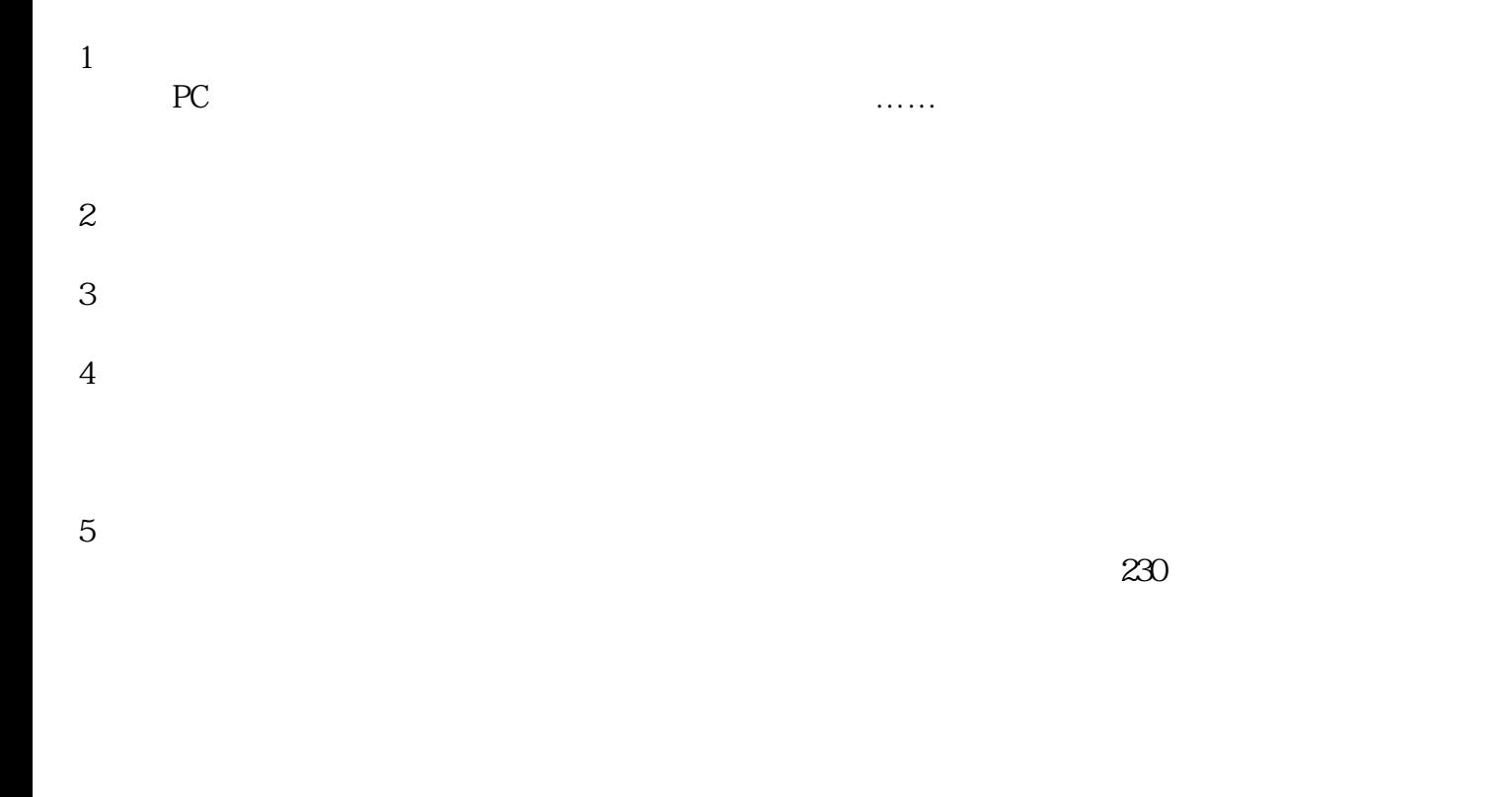

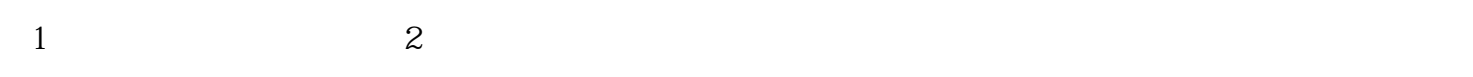

 $2$ 

- $3\sigma$
- 
- 
- $4\overline{4}$
- 
- $5\,$
- $6 \overline{\phantom{a}}$
- 
- $7$
- $8\,$
- 
- $9.$
- 
- $10\qquad 15$

- 
- $1$  $2$
- $3 \thinspace$
- 
- $1$
- $2 \thinspace$
- $3\,$
- $4$

 $($   $)$ www.jsxqnhg.com $\mathbb{R}$